# **Algoritmi su array**

- Per utilizzare gli array come insiemi dinamici di dati (la cui composizione, cioè, può variare dinamicamente) è necessario realizzare operazioni quali:
	- –Ricerca di un valore nell'array (già vista)
	- and the state of the state Inserimento di un valore nell'array
	- and the state of the state Eliminazione di un elemento dall'array

 **Corso di Elementi di Informatica 2007/2008**

#### **Inserimento di un valore nell'array**

- Per poter inserire un nuovo valore nell'array, è necessario che questo disponga di spazio sufficiente per accogliere il nuovo elemento
- L'inserimento va realizzato diversamente per
	- –Array non ordinato
	- and the state of the state Array ordinato

 **Corso di Elementi di Informatica 2007/2008**

- Se l'array non è ordinato, non esiste una posizione precisa in cui il valore va inserito
- La scelta più conveniente è di inserire il nuovo valore in coda all'array

 **Corso di Elementi di Informatica 2007/2008**

- L'inserimento di un valore in un array ordinato deve mantenere l'ordine degli elementi.
- Per questo motivo, non è possibile il semplice accodamento del nuovo valore a quelli giàpresenti, ma è necessario modificare la disposizione degli elementi già presenti per fare in modo che il nuovo valore possa essere inserito nella giusta posizione.

 **Corso di Elementi di Informatica 2007/2008**

- L'inserimento si realizza in due passi:
	- and the state of individuare la posizione che deve assumere il nuovo valore all'interno dell'array per mantenere l'ordine dell'insieme dei valori
	- and the state of rendere disponibile quella posizione facendo scorrere tutti gli elementi da quella posizione in poi di un posto in basso e infine scrivere il nuovo valore nella posizione resa disponibile

 **Corso di Elementi di Informatica 2007/2008**

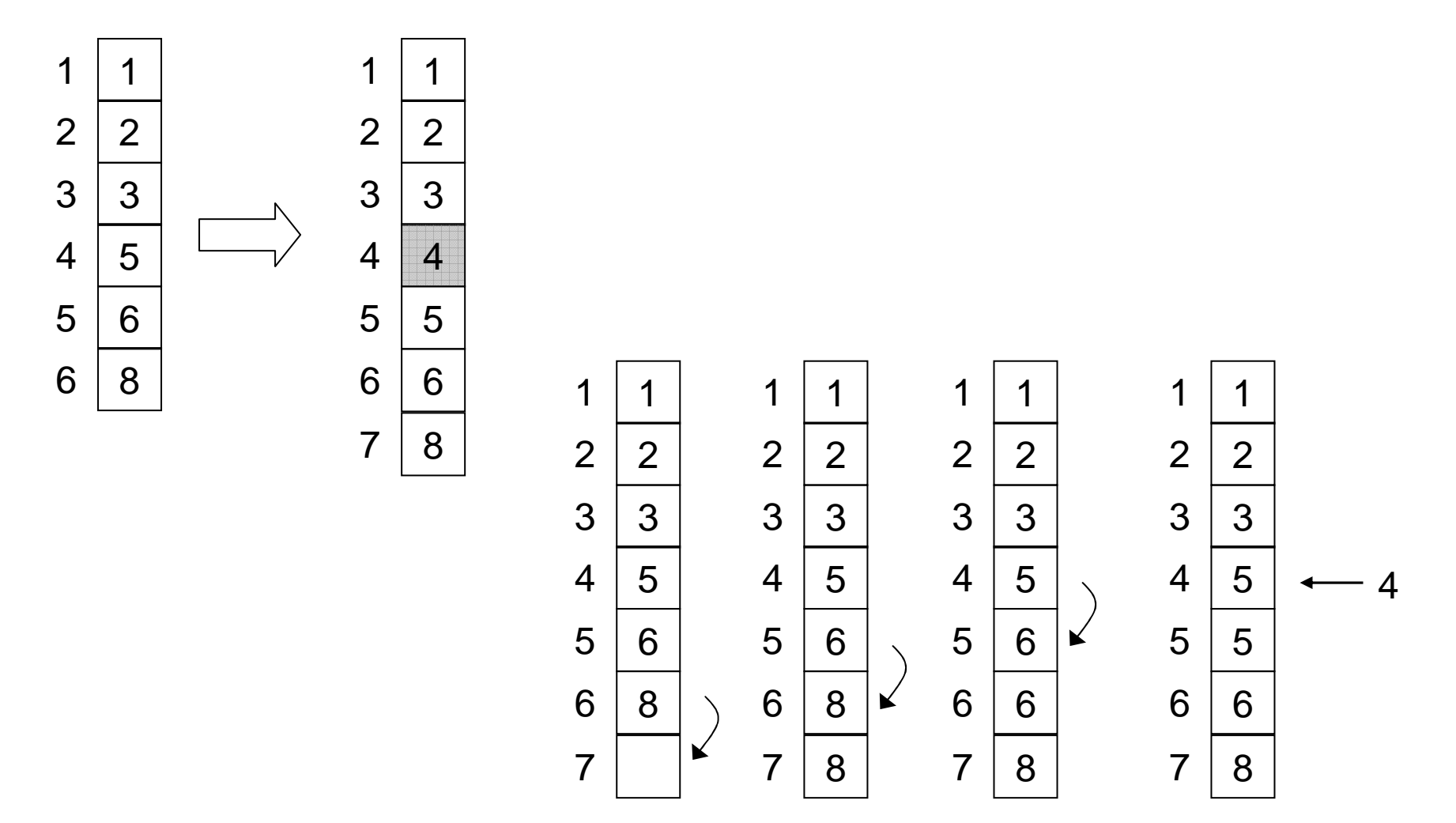

 **Corso di Elementi di Informatica 2007/2008**

- Ricerca della posizione all'interno dell'array
- Creazione di un posto vuoto
- Programma completo

 **Corso di Elementi di Informatica 2007/2008**

## **Eliminazione di un valore**

- Nel caso si debba eliminare un certo valore da un array, i passi da compiere sono:
	- – ricerca nell'array per identificare la posizione del valore (se presente)
	- – cancellazione logica tramite scorrimento di una posizione verso l'alto dei successivi elementi dell'array

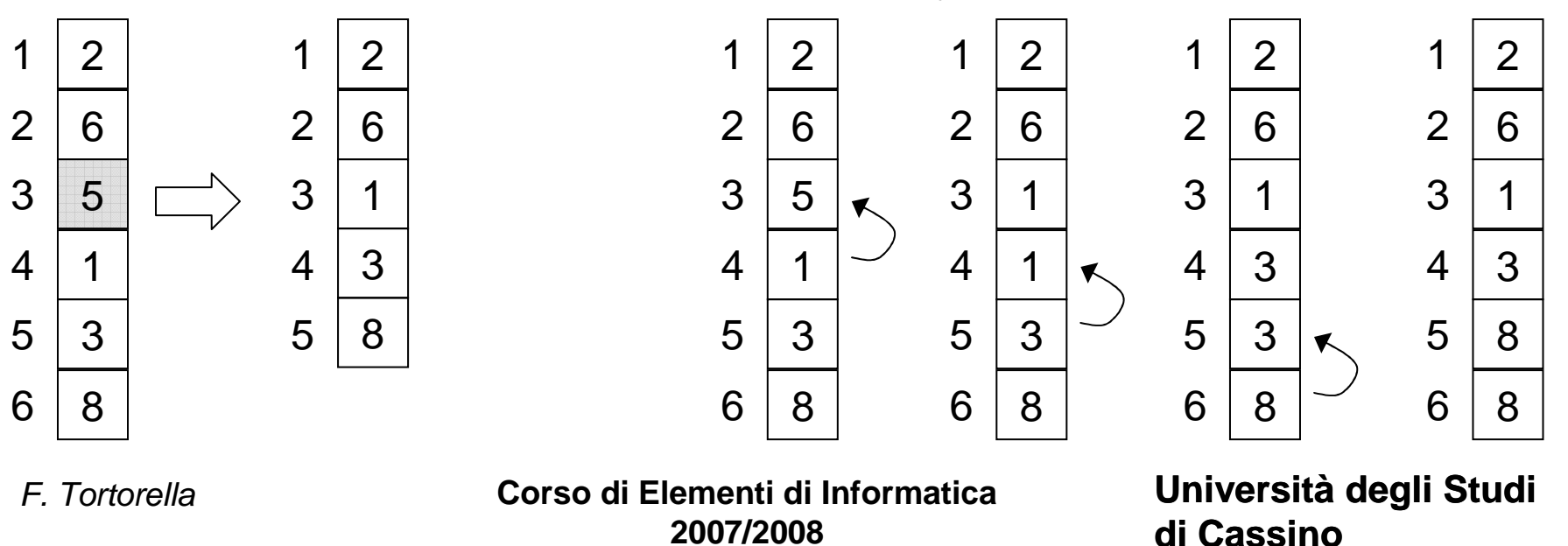

## **Eliminazione di un valore**

- Ricerca del valore nell'array
- Eliminazione di un elemento di posizione data
- Programma completo

F. Tortorella

 **Corso di Elementi di Informatica 2007/2008**

### **Eliminazione di tutte le occorrenze di un valore**

- Come si comporta il programma nel caso siano presenti più occorrenze del valore da eliminare ?
- Come può essere modificato per eliminare tutte le occorrenze del valore dato ?
- Possibili soluzioni
	- and the state of the <mark>– <u>Soluzione 1</u></mark>
	- –<mark>– <u>Soluzione 2</u></mark>
	- – Quali sono le differenze ? Qual è la soluzione piùconveniente ?

 **Corso di Elementi di Informatica 2007/2008**

## **Ordinamento di un array**

- $\bullet$  L'operazione di ordinamento consiste in una permutazione degli elementi nell'array in modo che, al termine dell'ordinamento, la disposizione degli elementi nell'array rispetti un ordine specifico (p.es. crescente).
- • Lo scopo dell'ordinamento è di facilitare successive ricerche di elementi nell'array che è stato ordinato.
- $\bullet$  Sono stati proposti numerosi algoritmi di ordinamento, con caratteristiche diverse. Non esiste l'algoritmo di ordinamento ottimo.

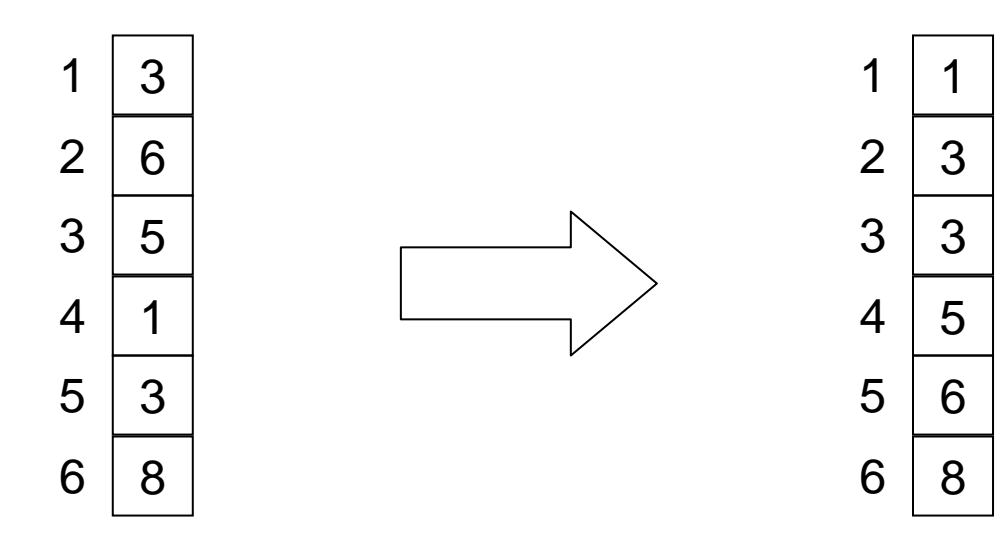

F. Tortorella

 **Corso di Elementi di Informatica 2007/2008**

## **Ordinamento per selezione (select sort)**

- • Questo algoritmo si basa sul seguente principio:
	- – dato un array vet di N elementi, si determina l'elemento minimo tra vet(1), vet(2), … , vet(N) e lo si scambia con il primo elemento
- Le operazioni vengono poi ripetute su N-1 elementi a partire da vet(2), poi su N-2 elementi a partire da vet(3), …, su 2 elementi a partire da vet(N-1).

```
for i=1:N
```

```
determina l'elemento minimo in vet(i),…,vet(N) e scrivi in k la sua posizione
```

```
scambia vet(i) e vet(k)end
```
implementazione

F. Tortorella

 **Corso di Elementi di Informatica 2007/2008**

## **Ordinamento per gorgogliamento(bubble sort)**

- Questo algoritmo si basa sul seguente principio:
	- – dato un array vet di N elementi, si verifica se la coppia [vet(N-1),vet(N)] sia ordinata; se non lo è, si scambiano i due elementi
	- **Links of the Common**  si ripete lo stesso con le coppie [vet(N-2), vet(N-1)], [vet(N-3), vet(N-2)], ..., [vet(2), vet(1)]
	- and the state of the al termine, in prima posizione ci sarà l'elemento minimo
- Le operazioni vengono poi ripetute altre N-1 volte per completare l'ordinamento
- <u>Soluzione 1</u>

 **Corso di Elementi di Informatica 2007/2008**

## **Ordinamento per gorgogliamento(bubble sort)**

- Possibile migliorare l'algoritmo ?
- Che cosa resta invariato durante il ciclo esterno ?
- Soluzione 2
- Si possono sfruttare i risultati delle verifiche di ordinamento delle coppie di elementi successivi ?
- Soluzione 3

F. Tortorella

 **Corso di Elementi di Informatica 2007/2008**

### **Confronto tra select sorte bubble sort**

- Quale dei due algoritmi è più conveniente?
	- and the state of In termini di confronti
	- and the state of the state In termini di scambi

 **Corso di Elementi di Informatica 2007/2008**

% cerca la posizione del primo elemento >= val nell'array vet di num elementi function  $p = cerca\_\text{pos}(vet, num, val)$ % cerca la posizione del primo elemento >= val nell'array vet di num elementi function p = cerca\_pos(vet,num,val)

% vet: array su cui effettuare la ricerca % parametri di ingresso % vet: array su cui effettuare la ricerca % parametri di ingresso

% num: numero di elementi da leggere % num: numero di elementi da leggere

% val: valore con il quale effettuare la ricerca % val: valore con il quale effettuare la ricerca

% parametri di uscita % parametri di uscita

% p: indice del primo elemento >= val % p: indice del primo elemento >= val

% variabili locali % variabili locali

% i: indice per lo scorrimento dell'array % i: indice per lo scorrimento dell'array

i=1;

while (i<=num & vet(i)<val) end  $\overline{=}$  $\overline{+}$ 

 $\frac{p}{p}$  = i:

% fine funzione cerca\_pos% fine funzione cerca\_pos

function v=crea\_spazio(vet,num,index) % crea una posizione libera in corrispondenza dell'indice index % crea una posizione libera in corrispondenza dell'indice index function v=crea\_spazio(vet,num,index)

% vet: array da ampliare % parametri di ingresso % vet: array da ampliare % parametri di ingresso

% num: numero di elementi nell'array % num: numero di elementi nell'array

% index: posizione in cui creare lo spazio % index: posizione in cui creare lo spazio

% v: array modificato % parametri di uscita % v: array modificato % parametri di uscita

% variabili locali % variabili locali

% i: indice di scorrimento per l'array % i: indice di scorrimento per l'array

 $v = v$ et; % copia vet in v% copia vet in v

% crea la posizione libera end  $\frac{v_{i+1}}{v_{i+1}}$ for % crea la posizione libera  $V(i+1)=V(i)$ ; i=num:-1:index

% n:  $\frac{6}{6}$  V: %%%%%% fine main %%%%%%%%%%%%%%%%%%%% stampaarray(v,n); fprintf("\nArray modificato:\n'); % stampa dei risultati n=n+1;  $V(pos) = val;$ % inserimento del valore e aggiornamento del riempimento  $v = c$ rea\_spazio(v,n,pos); % creazione della posizione libera in corrispondenza di pos  $pos = cerca_Dos(y, n, val);$ % ricerca della posizione val = input( % ricerca del minimo  $v = \text{leggiarray}(n);$ % input array n=input('Numero elementi: '); % input dimensione % cont: variabile contenente il numero di occorrenze trovate % pos: indice dell'array in cui inserire il valore % val: variabile contenente il valore da inserire % variabili utilizzate % lettura di un array ordinato, inserimento di un nuovo valore function main %%%%%% fine main %%%%%%%%%%%%%%%stampaarray(v,n); % stampa dei risultati  $v(pos) = val;$ % inserimento del valore e aggiornamento del riempimento  $v = c$ rea\_spazio(v,n,pos); % creazione della posizione libera in corrispondenza di pos pos = cerca\_pos(v,n,val); % ricerca della posizione % ricerca del minimo v = leggiarray(n); % input array % input dimensione % cont: variabile contenente il numero di occorrenze trovate % pos: indice dell'array in cui inserire il valore % val: variabile contenente il valore da inserire % n: dimensione dell'array fornito in input % v: array in input % variabili utilizzate % lettura di un array ordinato, inserimento di un nuovo valore function mainarray in input '\nArray modificato:\n'); dimensione dell'array fornito in input 'Numero elementi: '); 'Valore da inserire: ');

% legge un array di num elementi function vet=leggiarray(num) % legge un array di num elementi function vet=leggiarray(num)

% num: numero di elementi da leggere % parametri di ingresso % num: numero di elementi da leggere % parametri di ingresso

% vet: array letto % parametri di uscita % vet: array letto % parametri di uscita

% fine funzione leggiarray % ciclo di lettura vet=zeros(num,1); % dimensionamento array % fine funzione leggiarrayend vet(i)=input(''); fprintf('Valore %d: ',i); for i=1:num % ciclo di lettura vet=zeros(num,1); % dimensionamento arrayfprintf('Valore %d: ',i);

% Stampa gli elementi dell'array vet % Stampa gli elementi dell'array vet function stampaarray(vet,num)

% parametri di ingresso % parametri di ingresso

% vet: array da stampare % vet: array da stampare

% num: numero degli elementi dell'array % num: numero degli elementi dell'array

% parametri di uscita % parametri di uscita

% nessuno

for i=1:num

fprintf('%g\n',vet(i));

fprintf("%g\n',vet(i));

end

% fine funzione stampaarray% fine funzione stampaarray

% i: indice per scorrere l'array% i: indice per scorrere l'array % variabili usate

% variabili usate

% cerca la posizione del primo elemento >= val nell'array vet di num elementi function  $p = cerca \_$ pos(vet, num, val) % cerca la posizione del primo elemento >= val nell'array vet di num elementi function p = cerca\_pos(vet,num,val)

% parametri di ingresso % parametri di ingresso

- % vet: array su cui effettuare la ricerca % vet: array su cui effettuare la ricerca
- % num: numero di elementi da leggere % num: numero di elementi da leggere
- % val: valore con il quale effettuare la ricerca % val: valore con il quale effettuare la ricerca
- % parametri di uscita % parametri di uscita
- % p: indice del primo elemento >= val % p: indice del primo elemento >= val
- % variabili locali % variabili locali
- % i: indice per lo scorrimento dell'array % i: indice per lo scorrimento dell'array

i=1;

while (i<=num & vet(i)<val) end  $\overline{=}$  $\frac{1}{2}$ 

 $p = i;$ 

% fine funzione cerca\_pos% fine funzione cerca\_pos

% crea una posizione libera in corrispondenza dell'indice index function v=crea\_spazio(vet,num,index) % crea una posizione libera in corrispondenza dell'indice index function v=crea\_spazio(vet,num,index)

% vet: array da ampliare % parametri di ingresso % vet: array da ampliare % parametri di ingresso

% num: numero di elementi nell'array % num: numero di elementi nell'array

% index: posizione in cui creare lo spazio % index: posizione in cui creare lo spazio

% v: array modificato % parametri di uscita % v: array modificato % parametri di uscita

% variabili locali % variabili locali

% i: indice di scorrimento per l'array % i: indice di scorrimento per l'array

 $v = v$ et; % copia vet in v

% crea la posizione libera end  $\frac{v_{1}+1}{v_{1}+1}$ for % crea la posizione libera  $V(i+1)=V(i)$ ; i=num:-1:index

% fine funzione crea\_spazio % fine funzione crea\_spazio

% restituisce la posizione, se il valore è stato trovato, 0 altrimenti % cerca la posizione del primo elemento == val nell'array vet di num elementi function p = cerca\_val(vet,num,val) % restituisce la posizione, se il valore è stato trovato, 0 altrimenti % cerca la posizione del primo elemento == val nell'array vet di num elementi function p = cerca\_val(vet,num,val)

% parametri di ingresso % parametri di ingresso

- % vet: array su cui effettuare la ricerca % vet: array su cui effettuare la ricerca
- % num: numero di elementi da leggere % num: numero di elementi da leggere
- % val: valore con il quale effettuare la ricerca % val: valore con il quale effettuare la ricerca

% parametri di uscita % parametri di uscita

% p: indice del primo elemento >= val % p: indice del primo elemento >= val

% i: indice per lo scorrimento dell'array % variabili locali % i: indice per lo scorrimento dell'array % variabili locali

i=1; p=0;

while (i<=num & vet(i)~=val) if (i<=num) end  $\overline{=}$  $\frac{1}{+}$ 

end p = i;

% fine funzione cerca\_val % fine funzione cerca\_val

function v=elimina\_pos(vet,num,index) % elimina l'elemento in posizione index % elimina l'elemento in posizione index function v=elimina\_pos(vet,num,index)

% vet: array da ampliare % parametri di ingresso % vet: array da ampliare % parametri di ingresso

% num: numero di elementi nell'array % num: numero di elementi nell'array

% index: posizione dell'elemento da eliminare % index: posizione dell'elemento da eliminare

% parametri di uscita % v: array modificato % parametri di uscita

% v: array modificato

% i: indice di scorrimento per l'array % variabili locali % i: indice di scorrimento per l'array % variabili locali

 $v = vet;$ % copia vet in v% copia vet in v

% elimina l'elemento end  $\frac{\sum_{i=1}^{n} x_i}{\sum_{i=1}^{n} y_i}$ for % elimina l'elemento  $V(i) = V(i + 1);$ i = index : num-1

% n:  $\%$  V: %%%%%%% fine main %%%%%%%%%%%%%%%%%%  $pos = cerca \underline{\hspace{2mm}}$ val $(v, n, va)$ % ricerca della posizione val = input('Valore da eliminare: '); % ricerca del minimo  $v = \text{leggilaray}(n);$ % input array n=input('Numero elementi: '); % input dimensione % cont: variabile contenente il numero di occorrenze trovate % pos: indice nell'array dell'elemento da eliminare % val: variabile contenente il valore da eliminare % variabili utilizzate % lettura di un array, ricerca ed eliminazione di un valore function main %%%%%% fine main %%%%%%%%%%%%%%%end stampaarray(v,n); fprintf('\nArray modificato:\n');  $v =$  elimina\_pos(v,n,pos); fprintf('\nIl valore %d e'' presente nell''array in posizione %d \n',val,pos); else fprintf('\nIl valore %d non e'' presente nell''array',val); % il valore non è presente nell'array if (pos==0)  $pos = cerca_0val(v,n,va);$ % ricerca della posizione % ricerca del minimo v = leggiarray(n); % input array % input dimensione % cont: variabile contenente il numero di occorrenze trovate % pos: indice nell'array dell'elemento da eliminare % val: variabile contenente il valore da eliminare % n: dimensione dell'array fornito in input % v: array in input %% variabili utilizzate % lettura di un array, ricerca ed eliminazione di un valore function main n=n-1; stampaarray(v,n); fprintf("nArray modificato:\n'); % aggiornamento del riempimento  $v =$  elimina\_pos(v,n,pos); % eliminazione del valore in posizione pos fprintf("nll valore %d e" presente nell"array in posizione %d \n', val,pos); % il valore è presente; può essere eliminato fprintf("nll valore %d non e" presente nell"array, val); % il valore non è presente nell'array % stampa dei risultati % stampa dei risultati % aggiornamento del riempimento % eliminazione del valore in posizione pos % il valore è presente; può essere eliminato array in input dimensione dell'array fornito in input 'Numero elementi: '); 'Valore da eliminare: ');

% legge un array di num elementi function vet=leggiarray(num) % legge un array di num elementi function vet=leggiarray(num)

% num: numero di elementi da leggere % parametri di ingresso % num: numero di elementi da leggere % parametri di ingresso

% vet: array letto % parametri di uscita % vet: array letto % parametri di uscita

% fine funzione leggiarray % ciclo di lettura vet=zeros(num,1); % dimensionamento array % fine funzione leggiarrayend vet(i)=input(''); fprintf('Valore %d: ',i); for i=1:num % ciclo di lettura vet=zeros(num,1); % dimensionamento arrayfprintf("Valore %d: ',i), vet(i)=input(");

% Stampa gli elementi dell'array vet % Stampa gli elementi dell'array vet function stampaarray(vet,num)

% parametri di ingresso % parametri di ingresso

% vet: array da stampare % vet: array da stampare

% num: numero degli elementi dell'array % num: numero degli elementi dell'array

% parametri di uscita % nessuno % parametri di uscita

% i: indice per scorrere l'array % variabili usate % i: indice per scorrere l'array% variabili usate

end% fine funzione stampaarray % fine funzione stampaarray fprintf('%g\n',vet(i)); for i=1:numfprintf("%g\n',vet(i));

function p = cerca\_val(vet,num,val) function p = cerca\_val(vet,num,val)

% restituisce la posizione, se il valore è stato trovato, 0 altrimenti % cerca la posizione del primo elemento == val nell'array vet di num elementi % restituisce la posizione, se il valore è stato trovato, 0 altrimenti % cerca la posizione del primo elemento == val nell'array vet di num elementi

% parametri di ingresso % parametri di ingresso

- % vet: array su cui effettuare la ricerca % vet: array su cui effettuare la ricerca
- % num: numero di elementi da leggere % num: numero di elementi da leggere
- % val: valore con il quale effettuare la ricerca % val: valore con il quale effettuare la ricerca
- % parametri di uscita % parametri di uscita
- % p: indice del primo elemento >= val % p: indice del primo elemento >= val

% variabili locali % variabili locali

% i: indice per lo scorrimento dell'array % i: indice per lo scorrimento dell'array

p=0;<br>i=1;

while (i<=num & vet(i)~=val) end i=i+1;

if (i<=num)<br>P = i;<br>P = i; end

% fine funzione cerca\_val % fine funzione cerca\_val

function v=elimina\_pos(vet,num,index) % elimina l'elemento in posizione index % elimina l'elemento in posizione index function v=elimina\_pos(vet,num,index)

- % parametri di ingresso % parametri di ingresso
- % vet: array da ampliare % vet: array da ampliare
- % num: numero di elementi nell'array % num: numero di elementi nell'array
- % index: posizione dell'elemento da eliminare % index: posizione dell'elemento da eliminare
- % parametri di uscita % parametri di uscita
- % v: array modificato % v: array modificato
- % variabili locali % variabili locali
- % i: indice di scorrimento per l'array % i: indice di scorrimento per l'array
- $v = v$ et; % copia vet in v% copia vet in v
- % elimina l'elemento end  $\frac{\lambda(i)}{1-\lambda(i+1)}$ for % elimina l'elemento  $V(i) = V(i + 1);$ i = index : num-1

```
% val:
                                                                                                                                                                                                                                                                                                                                                                                                                                                                                                                                                                                                                                                                                                                                                                                                                                                                                                                                                                                                                                                                                                                                                                                                                                                                                                                                                                             % n:
                                                                                                                                                                                                                                                                                                                                                                                                                                                                                                                                                                                                                                                                                                                                                                                                                                                                                                                                                                                                                                                                                                                                                                                                                                                                                                                                                                                                                  % \lambda\inftypos = cerca_Nal(v, n, val);% ricerca della posizione
                                                                                                                                                                                                                                                                                                                                                                                                                                                                                                                                                                                                                                                                                                                              cont = 0;
                                                                                                                                                                                                                                                                                                                                                                                                                                                                                                                                                                                                                                                                                                                                                                     % inizializzazione del numero di occorrenze eliminate
                                                                                                                                                                                                                                                                                                                                                                                                                                                                                                                                                                                                                                                                                                                                                                                                                                                 val = input(
                                                                                                                                                                                                                                                                                                                                                                                                                                                                                                                                                                                                                                                                                                                                                                                                                                                                                                                           % lettura del valore da eliminare
                                                                                                                                                                                                                                                                                                                                                                                                                                                                                                                                                                                                                                                                                                                                                                                                                                                                                                                                                                                                           v = leggiarray(n);% input array
                                                                                                                                                                                                                                                                                                                                                                                                                                                                                                                                                                                                                                                                                                                                                                                                                                                                                                                                                                                                                                                                                                                               n=input('Numero elementi: ');
                                                                                                                                                                                                                                                                                                                                                                                                                                                                                                                                                                                                                                                                                                                                                                                                                                                                                                                                                                                                                                                                                                                                                                      % input dimensione
                                                                                                                                                                                                                                                                                                                                                                                                                                                                                                                                                                                                                                                                                                                                                                                                                                                                                                                                                                                                                                                                                                                                                                                                                                                        % cont: variabile contenente il numero di occorrenze trovate
                                                                                                                                                                                                                                                                                                                                                                                                                                                                                                                                                                                                                                                                                                                                                                                                                                                                                                                                                                                                                                                                                                                                                                                                                                                                                              % pos: indice nell'array dell'elemento da eliminare
                                                                                                                                                                                                                                                                                                                                                                                                                                                                                                                                                                                                                                                                                                                                                                                                                                                                                                                                                                                                                                                                                                                                                                                                                                                                                                                                                                                                                                                         % variabili utilizzate
                                                                                                                                                                                                                                                                                                                                                                                                                                                                                                                                                                                                                                                                                                                                                                                                                                                                                                                                                                                                                                                                                                                                                                                                                                                                                                                                                                                                                                                                                                                                    % le occorrenze vengono ricercate ed eliminate una alla volta
                                                                                                                                                                                                                                                                                                                                                                                                                                                                                                                                                                                                                                                                                                                                                                                                                                                                                                                                                                                                                                                                                                                                                                                                                                                                                                                                                                                                                                                                                                                                                                              % soluzione 1
                                                                                                                                                                                                                                                                                                                                                                                                                                                                                                                                                                                                                                                                                                                                                                                                                                                                                                                                                                                                                                                                                                                                                                                                                                                                                                                                                                                                                                                                                                                                                                                                                % lettura di un array, ricerca ed eliminazione di tutte le occorrenze di un valore
                                                                                                                                                                                                                                                                                                                                                                                                                                                                                                                                                                                                                                                                                                                                                                                                                                                                                                                                                                                                                                                                                                                                                                                                                                                                                                                                                                                                                                                                                                                                                                                                                                                             function main
% stampa dei risultati
   % stampa dei risultati
                                                                                end
                                                                                                                        pos = cerca_val(v,n,val); cont=cont+1;
                                                                                                                                                                                                                                                                                                                                                                                                        v = elimina_pos(v,n,pos);
                                                                                                                                                                                                                                                                                                                                                                                                                                                % eliminazione del valore in posizione pos 
                                                                                                                                                                                                                                                                                                                                                                                                                                                                                      fprintf('\nIl valore %d e'' presente nell''array in posizione %d \n',val,pos);
                                                                                                                                                                                                                                                                                                                                                                                                                                                                                                                             % trovata occorrenza del valore
                                                                                                                                                                                                                                                                                                                                                                                                                                                                                                                                                                   while
(pos~=0)
                                                                                                                                                                                                                                                                                                                                                                                                                                                                                                                                                                                                                                                 pos = cerca_0val(v,n,va);% ricerca della posizione
                                                                                                                                                                                                                                                                                                                                                                                                                                                                                                                                                                                                                                                                                                                                                                      % inizializzazione del numero di occorrenze eliminate
                                                                                                                                                                                                                                                                                                                                                                                                                                                                                                                                                                                                                                                                                                                                                                                                                                                                                                                                 % lettura del valore da eliminare
                                                                                                                                                                                                                                                                                                                                                                                                                                                                                                                                                                                                                                                                                                                                                                                                                                                                                                                                                                                                               v = leggiarray(n);
                                                                                                                                                                                                                                                                                                                                                                                                                                                                                                                                                                                                                                                                                                                                                                                                                                                                                                                                                                                                                                                      % input array
                                                                                                                                                                                                                                                                                                                                                                                                                                                                                                                                                                                                                                                                                                                                                                                                                                                                                                                                                                                                                                                                                                                                                                           % input dimensione
                                                                                                                                                                                                                                                                                                                                                                                                                                                                                                                                                                                                                                                                                                                                                                                                                                                                                                                                                                                                                                                                                                                                                                                                                                                         % cont: variabile contenente il numero di occorrenze trovate
                                                                                                                                                                                                                                                                                                                                                                                                                                                                                                                                                                                                                                                                                                                                                                                                                                                                                                                                                                                                                                                                                                                                                                                                                                                                                               % pos: indice nell'array dell'elemento da eliminare
                                                                                                                                                                                                                                                                                                                                                                                                                                                                                                                                                                                                                                                                                                                                                                                                                                                                                                                                                                                                                                                                                                                                                                                                                                                                                                                                      % val: variabile contenente il valore da eliminare
                                                                                                                                                                                                                                                                                                                                                                                                                                                                                                                                                                                                                                                                                                                                                                                                                                                                                                                                                                                                                                                                                                                                                                                                                                                                                                                                                                             % n: dimensione dell'array fornito in input
                                                                                                                                                                                                                                                                                                                                                                                                                                                                                                                                                                                                                                                                                                                                                                                                                                                                                                                                                                                                                                                                                                                                                                                                                                                                                                                                                                                                                    % v: array in input
                                                                                                                                                                                                                                                                                                                                                                                                                                                                                                                                                                                                                                                                                                                                                                                                                                                                                                                                                                                                                                                                                                                                                                                                                                                                                                                                                                                                                                                           % variabili utilizzate
                                                                                                                                                                                                                                                                                                                                                                                                                                                                                                                                                                                                                                                                                                                                                                                                                                                                                                                                                                                                                                                                                                                                                                                                                                                                                                                                                                                                                                                                                                                                         % le occorrenze vengono ricercate ed eliminate una alla volta
                                                                                                                                                                                                                                                                                                                                                                                                                                                                                                                                                                                                                                                                                                                                                                                                                                                                                                                                                                                                                                                                                                                                                                                                                                                                                                                                                                                                                                                                                                                                                                                % soluzione 1% lettura di un array, ricerca ed eliminazione di tutte le occorrenze di un valore
                                                                                                                                                                                                                                                                                                                                                                                                                                                                                                                                                                                                                                                                                                                                                                                                                                                                                                                                                                                                                                                                                                                                                                                                                                                                                                                                                                                                                                                                                                                                                                                                                                                             function main% aggiornamento del riempimento
                                                                                                                                                                                                                                                                                                                                                                                                  v = elimina_pos(v,n,pos);
                                                                                                                                                                                                                                                                                                                                                                                                                                         % eliminazione del valore in posizione pos
                                                                                                                                                                                                                                                                                                                                                                                                                                                                                                                          % trovata occorrenza del valore
                                                                                                                  pos = cerca<sub>_</sub>val(v,n,val);
                                                                                                                                                            % ricerca di un'altra occorrenza
                                                                                                                                                                                                                                            cont=cont+1;
                                                                                                                                                                                                                                                                              % aggiorna il numero di occorrenze eliminate
                                                                                                                                                                                                                                                                                                                          n=n-1; 
                                                                                                                                                                                                                                                                                                                                                                                                                                                                                  fprintf("nll valore %d e" presente nell"array in posizione %d \n', val, pos);
                                                                                                                                                              % ricerca di un'altra occorrenza
                                                                                                                                                                                                                                                                                   % aggiorna il numero di occorrenze eliminate
                                                                                                                                                                                                                                                                                                                                                                 % aggiornamento del riempimento
                                                                                                                                                                                                                                                                                                                                                                                                                                                                                                                                                                                                                                                                                                                                                                                                                                                                                                                                                                                                                                                                                                                                                                                                                                                                                                                                                                                                                 array in input
                                                                                                                                                                                                                                                                                                                                                                                                                                                                                                                                                                                                                                                                                                                                                                                                                                                                                                                                                                                                                                                                                                                                                                                                                                                                                                                                                                           dimensione dell'array fornito in input
                                                                                                                                                                                                                                                                                                                                                                                                                                                                                                                                                                                                                                                                                                                                                                                                                                                                                                                                                                                                                                                                                                                                                                                                                                                                                                                                     variabile contenente il valore da eliminare
                                                                                                                                                                                                                                                                                                                                                                                                                                                                                                                                                                                                                                                                                                                                                                                                                                                                                                                                                                                                                                                                                                                                    'Numero elementi: ');
                                                                                                                                                                                                                                                                                                                                                                                                                                                                                                                                                                                                                                                                                                                                                                                                                                                   'Valore da eliminare: ');
```
fprintf('\nSono state eliminate %d occorrenze del valore %d\n',cont, val);<br>fprintf('\nArray modificato:\n'); stampaarray(v,n); stampaarray(v,n); fprintf('\nArray modificato:\n'); fprintf('\nSono state eliminate %d occorrenze del valore %d\n',cont, val);

%%%%%% fine main %%%%%%%%%%%%%%%%%%%%% fine main %%%%%%%%%%%%%%%%%%%

% legge un array di num elementi function vet=leggiarray(num) % legge un array di num elementi function vet=leggiarray(num)

% num: numero di elementi da leggere % parametri di ingresso % num: numero di elementi da leggere % parametri di ingresso

% vet: array letto % parametri di uscita % vet: array letto % parametri di uscita

% fine funzione leggiarray % ciclo di lettura vet=zeros(num,1); % dimensionamento array % fine funzione leggiarrayend vet(i)=input(''); fprintf('Valore %d: ',i); for i=1:num % ciclo di lettura vet=zeros(num,1); % dimensionamento arrayvet(i)=input("); fprintf("Valore %d: ',i),

% Stampa gli elementi dell'array vet % Stampa gli elementi dell'array vet function stampaarray(vet,num)

% parametri di ingresso % parametri di ingresso

% vet: array da stampare % vet: array da stampare

% num: numero degli elementi dell'array % num: numero degli elementi dell'array

% parametri di uscita % parametri di uscita

% nessuno

 $\frac{96}{11}$ % variabili usate % i: indice per scorrere l'array% variabili usate indice per scorrere l'array

end% fine funzione stampaarray % fine funzione stampaarray fprintf('%g\n',vet(i)); for i=1:numfprintf("%g\n',vet(i));

% restituisce la posizione, se il valore è stato trovato, 0 altrimenti % cerca la posizione del primo elemento == val nell'array vet di num elementi function p = cerca\_val(vet,num,val) % restituisce la posizione, se il valore è stato trovato, 0 altrimenti % cerca la posizione del primo elemento == val nell'array vet di num elementi function p = cerca\_val(vet,num,val)

% parametri di ingresso % parametri di ingresso

- % vet: array su cui effettuare la ricerca % vet: array su cui effettuare la ricerca
- % num: numero di elementi da leggere % num: numero di elementi da leggere
- % val: valore con il quale effettuare la ricerca % val: valore con il quale effettuare la ricerca

% parametri di uscita % parametri di uscita

% p: indice del primo elemento >= val % p: indice del primo elemento >= val

% i: indice per lo scorrimento dell'array % variabili locali % i: indice per lo scorrimento dell'array % variabili locali

i=1; p=0;

while (i<=num & vet(i)~=val) if (i<=num) end  $\overline{=}$  $\frac{1}{+}$ 

end p = i;

% fine funzione cerca\_val % fine funzione cerca\_val

% elimina l'elemento in posizione index function v=elimina\_pos(vet,num,index) % elimina l'elemento in posizione index function v=elimina\_pos(vet,num,index)

% parametri di ingresso % parametri di ingresso

% vet: array da ampliare % vet: array da ampliare

% index: posizione dell'elemento da eliminare % num: numero di elementi nell'array % index: posizione dell'elemento da eliminare % num: numero di elementi nell'array

% parametri di uscita % parametri di uscita

% v: array modificato % v: array modificato

% i: indice di scorrimento per l'array % variabili locali % i: indice di scorrimento per l'array % variabili locali

 $v = v$ et; % copia vet in v

for  $i = index : num-1$ % elimina l'elemento end<br>end<br>end  $\frac{\lambda(i)}{1-\lambda(i+1)}$ % elimina l'elemento i = index : num-1

 $%$   $\overline{v}$  $\infty$ % n: fprintf('\nArray modificato:\n'); fprintf("nSono state eliminate %d occorrenze del valore %d\n',cont, val); % stampa dei risultati n = n-cont; % aggiornamento del riempimento  $[cont.v] = eliminationspace(v, n, val);$ % ricerca ed eliminazione val = input( % lettura del valore da eliminare  $v = \text{leggilaray}(n);$ % input array n=input('Numero elementi: '); % input dimensione % cont: variabile contenente il numero di occorrenze trovate % val: variabile contenente il valore da eliminare % variabili utilizzate  $\%$  vengono contemporaneamente ricercate ed eliminate tutte le occorrenze % soluzione 2 % lettura di un array, ricerca ed eliminazione di tutte le occorrenze di un valore function main % stampa dei risultati % aggiornamento del riempimento [cont,v] = eliminaogniocc(v,n,val); % ricerca ed eliminazione % lettura del valore da eliminare v = leggiarray(n); % input array % input dimensione % cont: variabile contenente il numero di occorrenze trovate % val: variabile contenente il valore da eliminare % n: dimensione dell'array fornito in input % v: array in input % variabili utilizzate % vengono contemporaneamente ricercate ed eliminate tutte le occorrenze % soluzione 2% lettura di un array, ricerca ed eliminazione di tutte le occorrenze di un valore function mainarray in input dimensione dell'array fornito in input '\nSono state eliminate %d occorrenze del valore %d\n',cont, val); 'Numero elementi: '); 'Valore da eliminare: ');

%%%%%% fine main %%%%%%%%%%%%%%%%%%% %%%%%% fine main %%%%%%%%%%%%%%%

fprintf('\nArray modificato:\n');

stampaarray(v,n);

stampaarray(v,n);

% legge un array di num elementi function vet=leggiarray(num) % legge un array di num elementi function vet=leggiarray(num)

% num: numero di elementi da leggere % parametri di ingresso % num: numero di elementi da leggere % parametri di ingresso

% vet: array letto % parametri di uscita % vet: array letto % parametri di uscita

% fine funzione leggiarray % ciclo di lettura vet=zeros(num,1); % dimensionamento array % fine funzione leggiarrayend vet(i)=input(''); fprintf('Valore %d: ',i); for i=1:num % ciclo di lettura vet=zeros(num,1); % dimensionamento arrayvet(i)=input("); fprintf("Valore %d: ',i),

% Stampa gli elementi dell'array vet % Stampa gli elementi dell'array vet function stampaarray(vet,num)

% parametri di ingresso % parametri di ingresso

% vet: array da stampare % vet: array da stampare

% num: numero degli elementi dell'array % num: numero degli elementi dell'array

% parametri di uscita % parametri di uscita

% nessuno

 $\frac{96}{11}$ % variabili usate % i: indice per scorrere l'array% variabili usate indice per scorrere l'array

end% fine funzione stampaarray % fine funzione stampaarray fprintf('%g\n',vet(i)); for i=1:numfprintf("%g\n',vet(i));

% elimina tutte le occorrenze del valore val nell'array function [k,v]=eliminaogniocc(vet,num,val) % elimina tutte le occorrenze del valore val nell'array function [k,v]=eliminaogniocc(vet,num,val)

% vet: array da ampliare % parametri di ingresso % vet: array da ampliare % parametri di ingresso

% val: valore da eliminare % num: numero di elementi nell'array % val: valore da eliminare % num: numero di elementi nell'array

% parametri di uscita % parametri di uscita

% k: numero di occorrenze eliminate % k: numero di occorrenze eliminate

% v: array modificato % v: array modificato

% i: indice di scorrimento per l'array % variabili locali % i: indice di scorrimento per l'array % variabili locali

 $v = v$ et; % copia vet in v

 $k = 0;$ % inizializza il numero di occorrenze trovate % inizializza il numero di occorrenze trovate

% cerca ed elimina le occorrenze di val  $\frac{v(x)-v(x)}{v(x)}$ k=k+1;  $if(v(i)) == va(i)$ for  $i = 1$  : num % cerca ed elimina le occorrenze di val  $i f(v(i)) == val$ <br>k=k+1; else end

end

% lettura e ordinamento di un array function main % lettura e ordinamento di un arrayfunction main

 $\frac{9}{6}$ % variabili utilizzate % v: array in input % variabili utilizzate array in input

% n: % pos: indice nell'array del minimo corrente % pos: indice nell'array del minimo corrente % n: dimensione dell'array fornito in input dimensione dell'array fornito in input

n=input('Numero elementi: '); % input dimensione % input dimensione 'Numero elementi: ');

 $v = \text{leggilaray}(n);$ % input array v = leggiarray(n); % input array

stampaarray(v,n); fprintf("\nArray prima dell"ordinamento:\n'); stampaarray(v,n); '\nArray prima dell''ordinamento:\n');

 $v = \text{select\_sort}(v, n)$ ; % ordinamento  $v =$  select\_sort(v,n); % ordinamento

stampaarray(v,n); fprintf("nArray dopo l"ordinamento:\n'); stampaarray(v,n);'\nArray dopo l''ordinamento:\n');

%%%%%% fine main %%%%%%%%%%%%%%%%%%% %%%%%% fine main %%%%%%%%%%%%%%%

% legge un array di num elementi function vet=leggiarray(num) % legge un array di num elementi function vet=leggiarray(num)

% num: numero di elementi da leggere % parametri di ingresso % num: numero di elementi da leggere % parametri di ingresso

% vet: array letto % parametri di uscita % vet: array letto % parametri di uscita

% fine funzione leggiarray % ciclo di lettura vet=zeros(num,1); % dimensionamento array % fine funzione leggiarrayend vet(i)=input(''); fprintf('Valore %d: ',i); for i=1:num % ciclo di lettura vet=zeros(num,1); % dimensionamento arrayvet(i)=input("); fprintf("Valore %d: ',i),

% Stampa gli elementi dell'array vet % Stampa gli elementi dell'array vet function stampaarray(vet,num)

% parametri di ingresso % parametri di ingresso

% vet: array da stampare % vet: array da stampare

% num: numero degli elementi dell'array % num: numero degli elementi dell'array

% parametri di uscita % parametri di uscita

% nessuno

 $\frac{96}{11}$ % variabili usate % i: indice per scorrere l'array% variabili usate indice per scorrere l'array

end% fine funzione stampaarray % fine funzione stampaarray fprintf('%g\n',vet(i)); for i=1:numfprintf("%g\n',vet(i));

% restituisce l'array ordinato % ordina gli elementi dell'array vet secondo l'algoritmo di select sort function  $v = \text{select\_sort}(\text{vert}, \text{num})$ % restituisce l'array ordinato % ordina gli elementi dell'array vet secondo l'algoritmo di select sort function v = select\_sort(vet,num)

% parametri di ingresso % parametri di ingresso

% vet: array su cui effettuare la ricerca % vet: array su cui effettuare la ricerca

% num: numero di elementi da leggere % num: numero di elementi da leggere

% parametri di uscita % parametri di uscita

% v: array ordinato % v: array ordinato

% variabili locali % variabili locali

% i: indice per lo scorrimento dell'array % i: indice per lo scorrimento dell'array

% appo: variabile di appoggio per lo scambio % posmin: posizione del minimo corrente % appo: variabile di appoggio per lo scambio % posmin: posizione del minimo corrente

 $v = v$ et; % copia vet in v% copia vet in v

 posmin=cercaposmin(v,num,i); for i=1:num-1posmin=cercaposmin(v,num,i);

end v(posmin)=appo; v(i)=v(posmin); appo=v(i);  $\overline{if}(\text{posmin} \sim = i)$ end  $\mathbf{if}(\text{positive} \rightarrow -1)$ v(posmin)=appo;  $V(i)=V(\text{posmin});$ appo=v(i);

% fine funzione select\_sort % fine funzione select\_sort

% index % restituisce la posizione dell'elemento minimo nell'array a partire da function p=cercaposmin(vet,num,index) % restituisce la posizione dell'elemento minimo nell'array a partire da function p=cercaposmin(vet,num,index)

- % parametri di ingresso % parametri di ingresso
- % vet: array % vet: array
- % num: numero di elementi nell'array % num: numero di elementi nell'array
- % index: posizione da cui cominciare la ricerca % index: posizione da cui cominciare la ricerca
- % parametri di uscita % parametri di uscita
- % p: posizione del minimo % p: posizione del minimo
- % variabili locali % variabili locali
- % i: indice di scorrimento per l'array % i: indice di scorrimento per l'array
- p = index;

```
end% cerca il minimo
                                   p = i;
                                                    if(vet(i) < vet(p)
                                                                      for
                                                                                       % cerca il minimo
                                                  i(f/\text{et}(i) < \text{vet}(\text{p}))end
                                                                       i = index : num
```
% Algoritmo usato: bubble sort % lettura e ordinamento di un array function main % versione 1 % versione 1% Algoritmo usato: bubble sort % lettura e ordinamento di un arrayfunction main

% variabili utilizzate % variabili utilizzate

 $^{96}$  V: % v: array in input array in input

% n: % n: dimensione dell'array fornito in input dimensione dell'array fornito in input

n=input('Numero elementi: '); % input dimensione % input dimensione 'Numero elementi: ');

% input array  $v = \text{leggilarray}(n);$ v = leggiarray(n); % input array

stampaarray(v,n); fprintf("\nArray prima dell"ordinamento:\n'); stampaarray(v,n); '\nArray prima dell''ordinamento:\n');

 $v = \text{bubble\_sort}(v, n);$ % ordinamento v = bubble\_sort(v,n); % ordinamento

stampaarray(v,n); fprintf("\nArray dopo l"ordinamento:\n'); stampaarray(v,n);'\nArray dopo l''ordinamento:\n');

%%%%%% fine main %%%%%%%%%%%%%%%%%%%%% %%%%%% fine main %%%%%%%%%%%%%%%

% legge un array di num elementi function vet=leggiarray(num) % legge un array di num elementi function vet=leggiarray(num)

% num: numero di elementi da leggere % parametri di ingresso % num: numero di elementi da leggere % parametri di ingresso

% vet: array letto % parametri di uscita % vet: array letto % parametri di uscita

% fine funzione leggiarray % ciclo di lettura vet=zeros(num,1); % dimensionamento array % fine funzione leggiarrayend vet(i)=input(''); fprintf('Valore %d: ',i); for i=1:num % ciclo di lettura vet=zeros(num,1); % dimensionamento arrayfprintf('Valore %d: ',i);

% Stampa gli elementi dell'array vet % Stampa gli elementi dell'array vet function stampaarray(vet,num)

% parametri di ingresso % parametri di ingresso

% vet: array da stampare % vet: array da stampare

% num: numero degli elementi dell'array % num: numero degli elementi dell'array

% parametri di uscita % parametri di uscita

% nessuno

for i=1:num

fprintf('%g\n',vet(i));

fprintf("%g\n',vet(i));

end

% fine funzione stampaarray% fine funzione stampaarray

% i: indice per scorrere l'array% i: indice per scorrere l'array % variabili usate

% variabili usate

% ordina gli elementi dell'array vet secondo l'algoritmo di bubble sort function  $v =$  bubble\_sort(vet,num) % ordina gli elementi dell'array vet secondo l'algoritmo di bubble sort function v = bubble\_sort(vet,num)

% restituisce l'array ordinato % restituisce l'array ordinato

- % parametri di ingresso % parametri di ingresso
- % vet: array % vet: array
- % num: numero di elementi % num: numero di elementi
- % parametri di uscita % parametri di uscita
- % v: array ordinato % v: array ordinato
- % variabili locali % variabili locali
- % i.j: indici per lo scorrimento dell'array % i,j: indici per lo scorrimento dell'array
- % appo: variabile di appoggio per lo scambio % appo: variabile di appoggio per lo scambio

 $v = v$ et; % copia vet in v% copia vet in v

end end  $v(j-1) =$  appo;  $\sum_{i=1}^{n} (1-i)^{i} = \sum_{i=1}^{n} (1-i)^{i}$ appo =  $v(j)$ ; if(v(j-1)>v(j)) for  $j =$  num:-1:2 for i=1:num  $for j = num:-1:2$  $\text{if}(V(j-1) > v(j))$ end appo = v(j);<br>v(j) = v(j-1);  $V(j-1) = \text{appo};$ 

% fine funzione bubble\_sort % fine funzione bubble\_sort

% Algoritmo usato: bubble sort % lettura e ordinamento di un array function main % versione 2 % versione 2% Algoritmo usato: bubble sort % lettura e ordinamento di un arrayfunction main

% variabili utilizzate % variabili utilizzate

 $^{96}$  V: % n: % n: dimensione dell'array fornito in input % v: array in input array in input dimensione dell'array fornito in input

n=input('Numero elementi: '); % input dimensione % input dimensione 'Numero elementi: ');

% input array  $v = \text{leggilarray}(n);$ v = leggiarray(n); % input array

stampaarray(v,n); fprintf("\nArray prima dell"ordinamento:\n'); stampaarray(v,n); '\nArray prima dell''ordinamento:\n');

 $v = \text{bubble\_sort}(v, n);$ % ordinamento v = bubble\_sort(v,n); % ordinamento

stampaarray(v,n); fprintf("\nArray dopo l"ordinamento:\n'); stampaarray(v,n);'\nArray dopo l''ordinamento:\n');

%%%%%% fine main %%%%%%%%%%%%%%%%%%%%% %%%%%% fine main %%%%%%%%%%%%%%%

% legge un array di num elementi function vet=leggiarray(num) % legge un array di num elementi function vet=leggiarray(num)

% num: numero di elementi da leggere % parametri di ingresso % num: numero di elementi da leggere % parametri di ingresso

% vet: array letto % parametri di uscita % vet: array letto % parametri di uscita

% fine funzione leggiarray % ciclo di lettura vet=zeros(num,1); % dimensionamento array % fine funzione leggiarrayend vet(i)=input(''); fprintf('Valore %d: ',i); for i=1:num % ciclo di lettura vet=zeros(num,1); % dimensionamento arrayfprintf('Valore %d: ',i);

% Stampa gli elementi dell'array vet % Stampa gli elementi dell'array vet function stampaarray(vet,num)

% parametri di ingresso % parametri di ingresso

% vet: array da stampare % vet: array da stampare

% num: numero degli elementi dell'array % num: numero degli elementi dell'array

% parametri di uscita % parametri di uscita

% nessuno

for i=1:num

fprintf('%g\n',vet(i));

fprintf("%g\n',vet(i));

end

% fine funzione stampaarray% fine funzione stampaarray

% i: indice per scorrere l'array% i: indice per scorrere l'array % variabili usate

% variabili usate

% ordina gli elementi dell'array vet secondo l'algoritmo di bubble sort function  $v =$  bubble\_sort(vet,num) % ordina gli elementi dell'array vet secondo l'algoritmo di bubble sort function v = bubble\_sort(vet,num)

% restituisce l'array ordinato % restituisce l'array ordinato

% parametri di ingresso % parametri di ingresso

% vet: array % vet: array

% num: numero di elementi % num: numero di elementi

% parametri di uscita % parametri di uscita

% v: array ordinato % v: array ordinato

% variabili locali % variabili locali

% i.j: indici per lo scorrimento dell'array % i,j: indici per lo scorrimento dell'array

% appo: variabile di appoggio per lo scambio % appo: variabile di appoggio per lo scambio

 $v = v$ et; % copia vet in v% copia vet in v

end end  $v(j-1) =$  appo;  $\sum_{i=1}^{n} (1-i)^{i} = \sum_{i=1}^{n} (1-i)^{i}$ appo =  $v(j)$ ; if(v(j-1)>v(j)) for  $j =$  num:-1:i+1 for i=1:num for  $j = num:-1:i+1$  $\text{if}(V(j-1)) > V(j)$ end appo = v(j);<br>v(j) = v(j-1);  $V(j-1) = \text{appo};$ 

% fine funzione bubble\_sort % fine funzione bubble\_sort

% Algoritmo usato: bubble sort % lettura e ordinamento di un array function main % versione 3 % versione 3% Algoritmo usato: bubble sort % lettura e ordinamento di un arrayfunction main

% variabili utilizzate % variabili utilizzate

 $^{96}$  V: % n: % n: dimensione dell'array fornito in input % v: array in input array in input dimensione dell'array fornito in input

n=input('Numero elementi: '); % input dimensione % input dimensione 'Numero elementi: ');

% input array  $v = \text{leggilarray}(n);$ v = leggiarray(n); % input array

stampaarray(v,n); fprintf("\nArray prima dell"ordinamento:\n'); stampaarray(v,n); '\nArray prima dell''ordinamento:\n');

 $v = \text{bubble\_sort}(v, n);$ % ordinamento v = bubble\_sort(v,n); % ordinamento

stampaarray(v,n); fprintf("\nArray dopo l"ordinamento:\n'); stampaarray(v,n);'\nArray dopo l''ordinamento:\n');

%%%%%% fine main %%%%%%%%%%%%%%%%%%%%% %%%%%% fine main %%%%%%%%%%%%%%%

% legge un array di num elementi function vet=leggiarray(num) % legge un array di num elementi function vet=leggiarray(num)

% num: numero di elementi da leggere % parametri di ingresso % num: numero di elementi da leggere % parametri di ingresso

% vet: array letto % parametri di uscita % vet: array letto % parametri di uscita

% fine funzione leggiarray % ciclo di lettura vet=zeros(num,1); % dimensionamento array % fine funzione leggiarrayend vet(i)=input(''); fprintf('Valore %d: ',i); for i=1:num % ciclo di lettura vet=zeros(num,1); % dimensionamento arrayfprintf('Valore %d: ',i);

% Stampa gli elementi dell'array vet % Stampa gli elementi dell'array vet function stampaarray(vet,num)

% parametri di ingresso % parametri di ingresso

% vet: array da stampare % vet: array da stampare

% num: numero degli elementi dell'array % num: numero degli elementi dell'array

% parametri di uscita % parametri di uscita

% nessuno

for i=1:num

fprintf('%g\n',vet(i));

fprintf("%g\n',vet(i));

end

% fine funzione stampaarray% fine funzione stampaarray

% i: indice per scorrere l'array% i: indice per scorrere l'array % variabili usate

% variabili usate

```
\aleph% fine funzione bubble_sort
                                                                                                                                                                                                                                                                                                                                                                                                                                                                                                                                                                                         % inizializzazione di i
                                                                                                                                                                                                                                                                                                                                                                                                                                                                                                                                                                                                                                                           scambio = 1;
                                                                                                                                                                                                                                                                                                                                                                                                                                                                                                                                                                                                                                                                                         % scambio inizializzato a true per entrare nel WHILE
                                                                                                                                                                                                                                                                                                                                                                                                                                                                                                                                                                                                                                                                                                                                                       v = vet;
                                                                                                                                                                                                                                                                                                                                                                                                                                                                                                                                                                                                                                                                                                                                                                                                                                                                                     % scambio: flag booleano che indica se è stato effettuato almeno uno
                                                                                                                                                                                                                                                                                                                                                                                                                                                                                                                                                                                                                                                                                                                                                                                                                                                                                                                    % appo: variabile di appoggio per lo scambio
                                                                                                                                                                                                                                                                                                                                                                                                                                                                                                                                                                                                                                                                                                                                                                                                                                                                                                                                                     % i.j: indici per lo scorrimento dell'array
                                                                                                                                                                                                                                                                                                                                                                                                                                                                                                                                                                                                                                                                                                                                                                                                                                                                                                                                                                                        % variabili locali
                                                                                                                                                                                                                                                                                                                                                                                                                                                                                                                                                                                                                                                                                                                                                                                                                                                                                                                                                                                                                                                    % v: array ordinato
                                                                                                                                                                                                                                                                                                                                                                                                                                                                                                                                                                                                                                                                                                                                                                                                                                                                                                                                                                                                                                                                                     % parametri di uscita
                                                                                                                                                                                                                                                                                                                                                                                                                                                                                                                                                                                                                                                                                                                                                                                                                                                                                                                                                                                                                                                                                                                                                     % num: numero di elementi
                                                                                                                                                                                                                                                                                                                                                                                                                                                                                                                                                                                                                                                                                                                                                                                                                                                                                                                                                                                                                                                                                                                                                                                    % vet: array
                                                                                                                                                                                                                                                                                                                                                                                                                                                                                                                                                                                                                                                                                                                                                                                                                                                                                                                                                                                                                                                                                                                                                                                                                    % parametri di ingresso
                                                                                                                                                                                                                                                                                                                                                                                                                                                                                                                                                                                                                                                                                                                                                                                                                                                                                                                                                                                                                                                                                                                                                                                                                                                                                   % restituisce l'array ordinato
                                                                                                                                                                                                                                                                                                                                                                                                                                                                                                                                                                                                                                                                                                                                                                                                                                                                                                                                                                                                                                                                                                                                                                                                                                                                                                                   % ordina gli elementi dell'array vet secondo l'algoritmo di bubble sort
                                                                                                                                                                                                                                                                                                                                                                                                                                                                                                                                                                                                                                                                                                                                                                                                                                                                                                                                                                                                                                                                                                                                                                                                                                                                                                                                                  function v = bubble_sort(vet,num)
  % fine funzione bubble_sort
                                                                 end
                                                                                                                                  % viene aggiornato i
                                                                                                                                                                  end
                                                                                                                                                                                                                                 scambio = 1;
                                                                                                                                                                                                                                                                                               v(j-1) = appo;
                                                                                                                                                                                                                                                                                                                               \sum_{i=1}^{n} (1-i)^{i} = \sum_{i=1}^{n} (1-i)^{i}appo = v(j);
                                                                                                                                                                                                                                                                                                                                                                                               if(v(j-1)>v(j))
                                                                                                                                                                                                                                                                                                                                                                                                                                                               scambio = 0;
                                                                                                                                                                                                                                                                                                                                                                                                                                                                                              % scambio inizializzato a FALSE prima del ciclo FOR
                                                                                                                                                                                                                                                                                                                                                                                                                                                                                                                             while
 (scambio)
                                                                                                                                                                                                                                                                                                                                                                                                                                                                                                                                                             i=1;
                                                                                                                                                                                                                                                                                                                                                                                                                                                                                                                                                                                             % inizializzazione di i
                                                                                                                                                                                                                                                                                                                                                                                                                                                                                                                                                                                                                                                            scambio = 1;
                                                                                                                                                                                                                                                                                                                                                                                                                                                                                                                                                                                                                                                                                            % scambio inizializzato a true per entrare nel WHILE
                                                                                                                                                                                                                                                                                                                                                                                                                                                                                                                                                                                                                                                                                                                                                                                           % copia vet in v% scambio
                                                                                                                                                                                                                                                                                                                                                                                                                                                                                                                                                                                                                                                                                                                                                                                                                                                                                          % scambio: flag booleano che indica se è stato effettuato almeno uno
                                                                                                                                                                                                                                                                                                                                                                                                                                                                                                                                                                                                                                                                                                                                                                                                                                                                                                                          % appo: variabile di appoggio per lo scambio
                                                                                                                                                                                                                                                                                                                                                                                                                                                                                                                                                                                                                                                                                                                                                                                                                                                                                                                                                         % i,j: indici per lo scorrimento dell'array
                                                                                                                                                                                                                                                                                                                                                                                                                                                                                                                                                                                                                                                                                                                                                                                                                                                                                                                                                                                         % variabili locali
                                                                                                                                                                                                                                                                                                                                                                                                                                                                                                                                                                                                                                                                                                                                                                                                                                                                                                                                                                                                                                                        % v: array ordinato
                                                                                                                                                                                                                                                                                                                                                                                                                                                                                                                                                                                                                                                                                                                                                                                                                                                                                                                                                                                                                                                                                        % parametri di uscita
                                                                                                                                                                                                                                                                                                                                                                                                                                                                                                                                                                                                                                                                                                                                                                                                                                                                                                                                                                                                                                                                                                                                                       % num: numero di elementi 
                                                                                                                                                                                                                                                                                                                                                                                                                                                                                                                                                                                                                                                                                                                                                                                                                                                                                                                                                                                                                                                                                                                                                                                       % vet: array 
                                                                                                                                                                                                                                                                                                                                                                                                                                                                                                                                                                                                                                                                                                                                                                                                                                                                                                                                                                                                                                                                                                                                                                                                                       % parametri di ingresso
                                                                                                                                                                                                                                                                                                                                                                                                                                                                                                                                                                                                                                                                                                                                                                                                                                                                                                                                                                                                                                                                                                                                                                                                                                                                                      % restituisce l'array ordinato
                                                                                                                                                                                                                                                                                                                                                                                                                                                                                                                                                                                                                                                                                                                                                                                                                                                                                                                                                                                                                                                                                                                                                                                                                                                                                                                      % ordina gli elementi dell'array vet secondo l'algoritmo di bubble sort
                                                                                                                                                                                                                                                                                                                                                                                                                                                                                                                                                                                                                                                                                                                                                                                                                                                                                                                                                                                                                                                                                                                                                                                                                                                                                                                                                     function v = bubble_sort(vet,num)
                                                                                              i = i+1;% viene aggiornato i
                                                                                                                                                                                                                                                                                                                                                                                                                                                                                            % scambio inizializzato a FALSE prima del ciclo FOR
                                                                                                                                                                                                                                                                                                                                                                                                                                                            scambio = 0;
                                                                                                                                                                                                                                                                                                                                                                                                                        for j = num:-1:1+1for j = num:-1:i+1
                                                                                                                                                                                                                                                                                                                                                                                          \text{if}(y(j-1)) > y(j)end
                                                                                                                                                                                                                                                                                                                         appo = v(j);<br>v(j) = v(j-1);
                                                                                                                                                                                                                                                                                           v(j-1) = appo;scambio = 1;
                                                                                                                                                                                                                                                             % fatto uno scambio -> viene modificato il flag
                                                                                                                                                                                                                                                                % fatto uno scambio -> viene modificato il flag
                                                                                                                                                                                                                                                                                                                                                                                                                                                                                                                                                                                                                                                                                                                                                                                                                                                         scambio
```